### Einstein-Wiener-Khinchin theorem, PSD applications, modeling filters

1

# **6.011, Spring 2018 Lec 19**

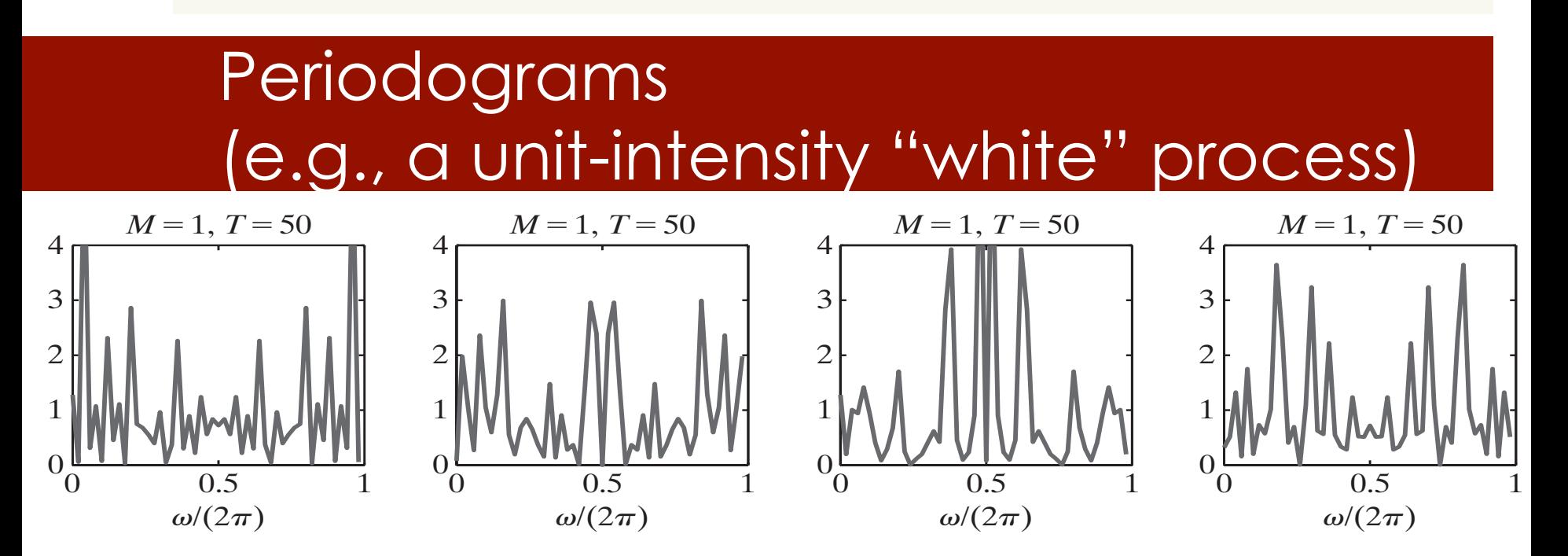

 $\mathbf{v}_1$ CT case:  $X_T(j\omega) \leftrightarrow x(t)$  windowed to  $[-T, T]$ 

$$
Periodogram = \frac{|X_T(j\omega)|^2}{2T}
$$

  $\overline{1}$ *M* = 16, *T* = 200 DT case:  $X_N(e^{j\Omega}) \leftrightarrow x[n]$  windowed to  $[-N, N]$ 

$$
Periodogram = \frac{|X_N(e^{j\Omega})|^2}{2N+1}
$$

### Einstein-Wiener-Khinchin theorem

$$
\frac{1}{2T} E\left[|X_T(j\omega)|^2\right] = S_{xx}(j\omega) \star \frac{\sin^2(\omega T)}{\pi \omega^2 T}
$$

Since 
$$
\lim_{T \to \infty} \frac{\sin^2(\omega T)}{\pi \omega^2 T} = \delta(\omega)
$$
,

$$
\lim_{T \to \infty} \frac{1}{2T} E\Big[|X_T(j\omega)|^2\Big] = S_{xx}(j\omega)
$$

#### the Einstein-Wiener-Khinchin theorem) Periodogram averaging (illustrating

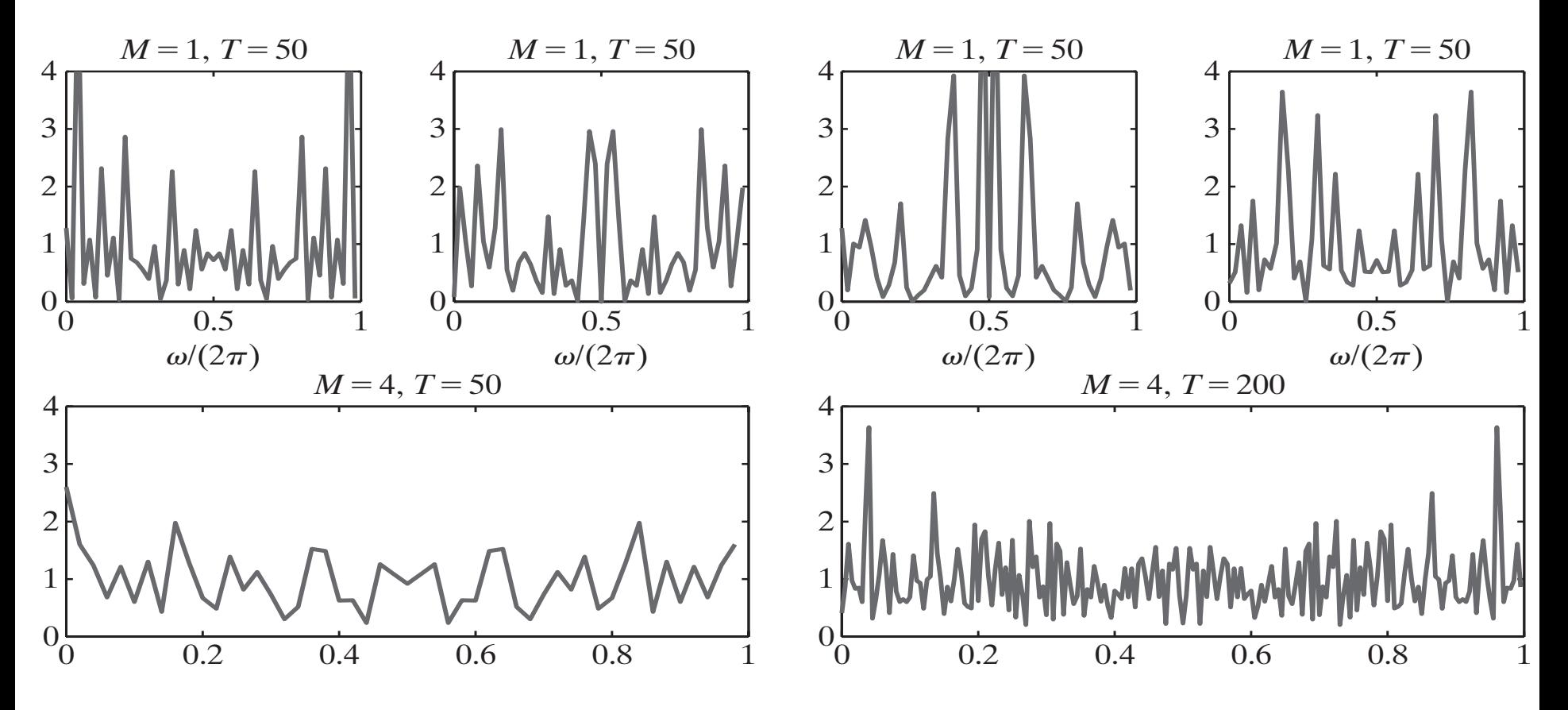

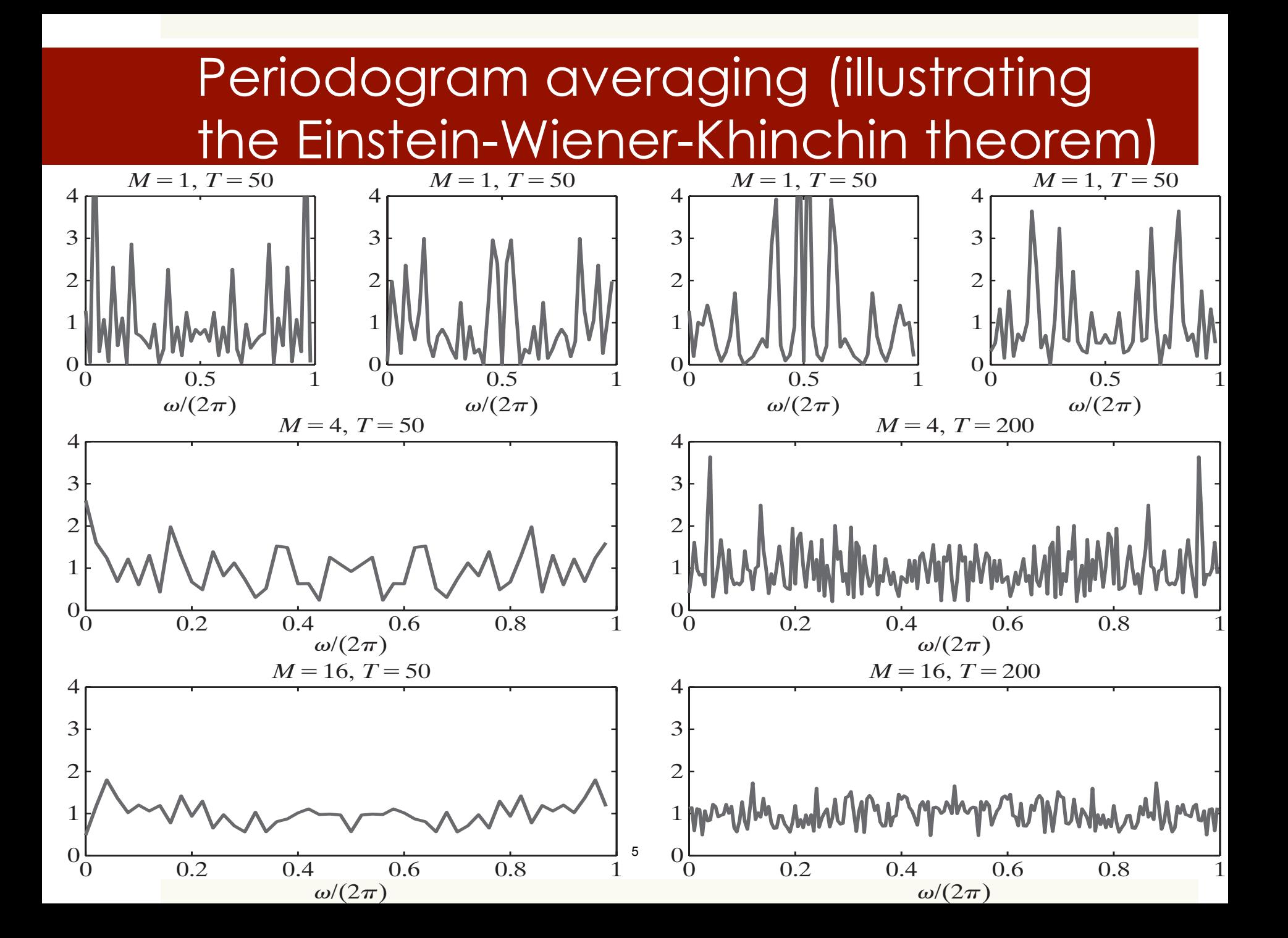

# Respiratory model

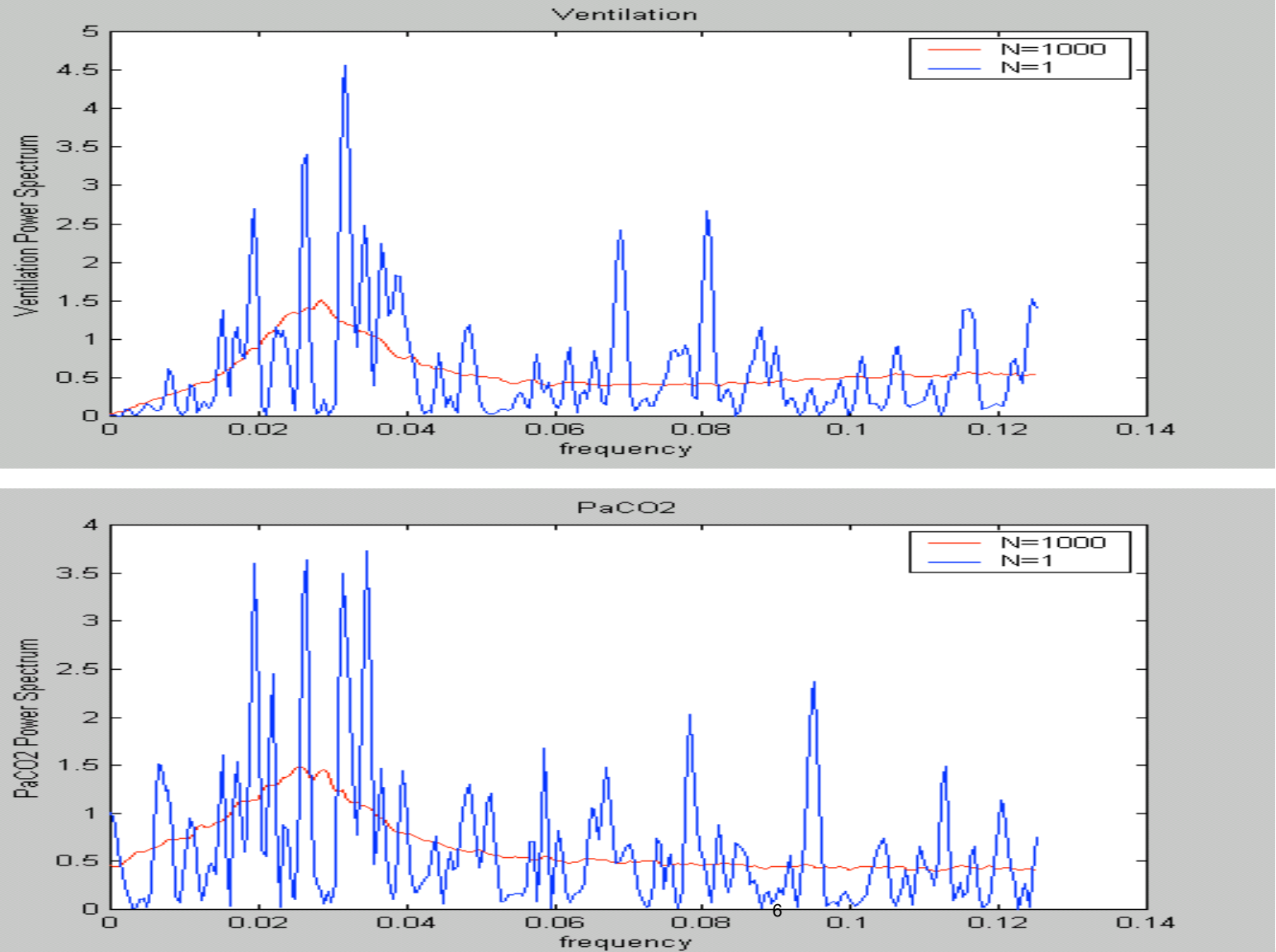

 cf. Khoo's textbook for N=1

## Heart rate variability

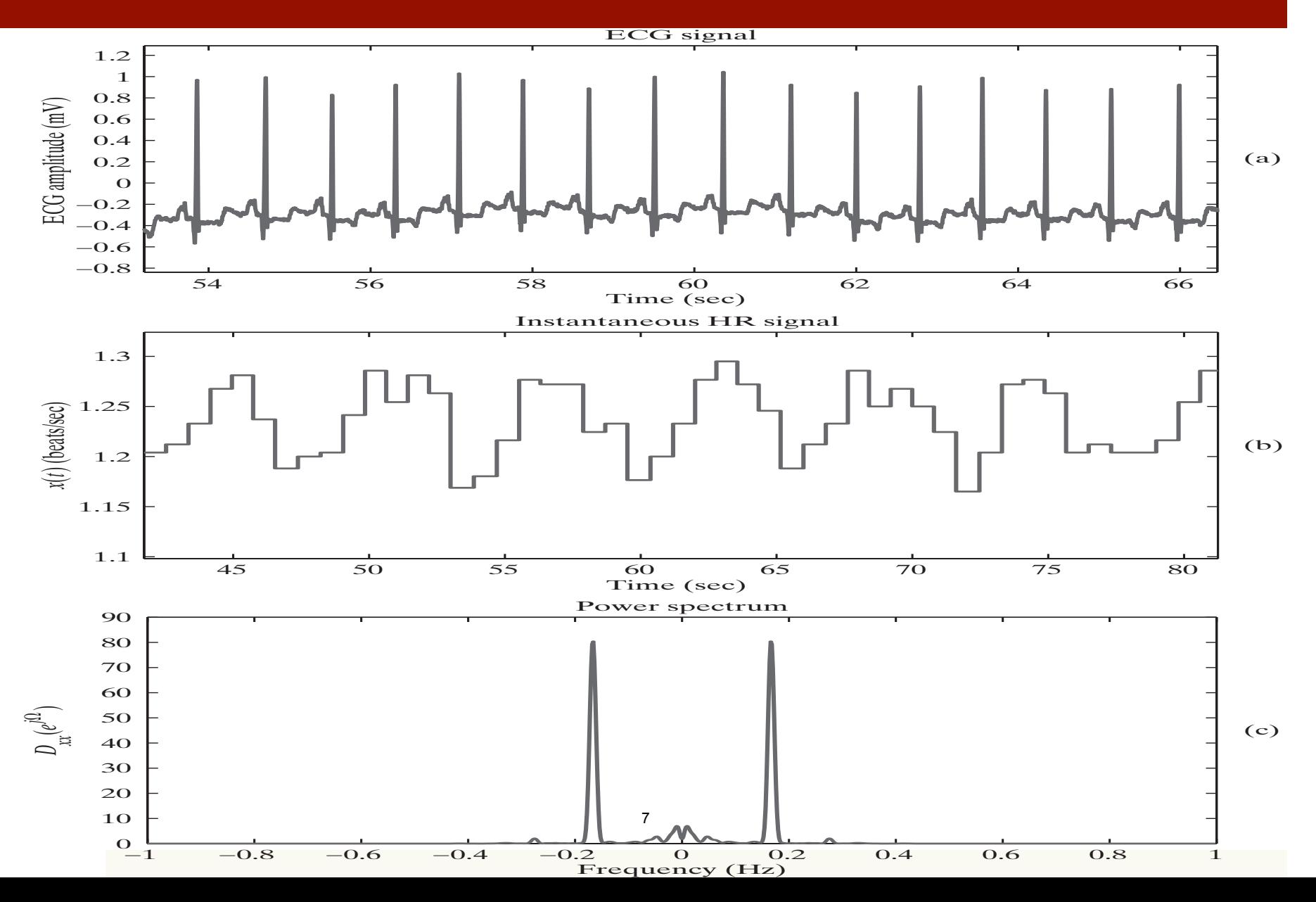

# Modeling filters

e.g., generate sample functions of WSS  $y[\cdot]$  that has specified  $\mu_y$ 

and 
$$
C_{yy}[m] = \sigma_y^2(\rho \delta[m-1] + \delta[m] + \rho \delta[m+1])
$$

Try 
$$
h[n] = a\delta[n] + b\delta[n-1]
$$
 driven by unit-intensity white noise  $x[\cdot]$ ,  
\n
$$
H(z) = a + bz^{-1}, \quad |H(e^{j\Omega})|^2 = D_{yy}(e^{j\Omega})
$$

More generally,  $H(z)A(z)$  for allpass  $A(z)$ ,  $A(z)A(z^{-1})=1$ 

Need to add mean  $\mu_y$  to the output

 $\downarrow$ 

MIT OpenCourseWare<br><https://ocw.mit.edu>

6.011 Signals, Systems and InferenceSpring 2018

For information about citing these materials or our Terms of Use, visit: https://ocw.mit.edu/terms.